### Linear Models for Classification: Features & Weights

Nathan Schneider (some slides borrowed from Chris Dyer) ENLP | 3 February 2020

### Outline

- Words, probabilities → Features, weights
- Geometric view: decision boundary
- Perceptron

next lecture

this lecture

- Generative vs. Discriminative
- More discriminative models: Logistic regression/MaxEnt; SVM
- Loss functions, optimization
- Regularization; sparsity

# Word Sense Disambiguation (WSD)

- Given a word in context, predict which sense is being used.
  - Evaluated on corpora such as SemCor, which is fully annotated for WordNet synsets.
- For example: consider joint POS & WSD classification for 'interest', with 3 senses:
  - N:financial (I repaid the loan with interest)
  - N:nonfinancial (I read the news with interest)
  - V:nonfinancial (Can I interest you in a dessert?)

# Beyond BoW

- Neighboring words are relevant to this decision.
- More generally, we can define **features** of the input that may help identify the correct class.
  - Individual words
  - Bigrams (pairs of consecutive words: Wall Street)
  - Capitalization (interest vs. Interest vs. INTEREST)
  - Metadata: document genre, author, ...
- These can be used in naïve Bayes: "bag of features"
  - With overlapping features, independence assumption is even more naïve: p(y | x) ∝ p(y) … p(Wall | y) p(Street | y) p(Wall Street | y)

# Choosing Features

- Supervision means that we don't have to pre-specify the precise relationship between each feature and the classification outcomes.
- But domain expertise helps in choosing which kinds of features to include in the model. (words, subword units, metadata, ...)
  - And sometimes, highly task-specific features are helpful.
- The decision about what features to include in a model is called feature engineering.
  - (There are some algorithmic techniques, such as *feature selection*, that can assist in this process.)
  - More features = more flexibility, but also more expensive to train, more opportunity for overfitting.

|                 | $\phi(\mathbf{x})$ |
|-----------------|--------------------|
| bias            | 1                  |
| capitalized?    | 0                  |
| #wordsBefore    | 6                  |
| #wordsAfter     | 3                  |
| relativeOffset  | 0.66               |
| leftWord=about  | 1                  |
| leftWord=best   | 0                  |
| rightWord=rates | 1                  |
| rightWord=in    | 0                  |
| Wall            | 1                  |
| Street          | 1                  |
| vets            | 1                  |
| best            | 0                  |
| in              | 0                  |
| Wall Street     | 1                  |
| Street vets     | 1                  |
| vets raise      | 1                  |
|                 |                    |

. . .

 $h(\mathbf{v})$ 

x = Wall Street vets raise concerns about interest rates, politics

**bias feature** (≈class prior): value of 1 for every **x** so the learned weight will reflect prevalence of the class

- Turns the input into a table of features with real values (often binary: 0 or 1).
- In practice: define feature templates like "leftWord=•" from which specific features are instantiated

|                 | $\mathbf{\Psi}(\mathbf{x})$ |
|-----------------|-----------------------------|
| bias            | 1                           |
| capitalized?    | 0                           |
| #wordsBefore    | 6                           |
| #wordsAfter     | 3                           |
| relativeOffset  | 0.66                        |
| leftWord=about  | 1                           |
| leftWord=best   | 0                           |
| rightWord=rates | 1                           |
| rightWord=in    | 0                           |
| Wall            | 1                           |
| Street          | 1                           |
| vets            | 1                           |
| best            | 0                           |
| in              | 0                           |
| Wall Street     | 1                           |
| Street vets     | 1                           |
| vets raise      | 1                           |
|                 |                             |

. . .

 $\phi(\mathbf{x})$ 

x = Wall Street vets raise concerns about interest rates, politics

#### spelling feature

- Turns the input into a table of features with real values (often binary: 0 or 1).
- In practice: define feature templates like "leftWord=•" from which specific features are instantiated

x = Wall Street vets raise concerns
about interest rates , politics

#### token positional features

- Turns the input into a table of features with real values (often binary: 0 or 1).
- In practice: define feature templates like "leftWord=•" from which specific features are instantiated

|                 | $\phi(\mathbf{x})$ |
|-----------------|--------------------|
| bias            | 1                  |
| capitalized?    | 0                  |
| #wordsBefore    | 6                  |
| #wordsAfter     | 3                  |
| relativeOffset  | 0.66               |
| leftWord=about  | 1                  |
| leftWord=best   | 0                  |
| rightWord=rates | 1                  |
| rightWord=in    | 0                  |
| Wall            | 1                  |
| Street          | 1                  |
| vets            | 1                  |
| best            | 0                  |
| in              | 0                  |
| Wall Street     | 1                  |
| Street vets     | 1                  |
| vets raise      | 1                  |

. . .

 $\phi(\mathbf{x})$ bias 1 capitalized? ()6 #wordsBefore #wordsAfter З 0.66 relativeOffset leftWord=about 1 leftWord=best  $\left( \right)$ rightWord=rates 1 rightWord=in 0 Wall Street vets best 0 ()in Wall Street Street vets vets raise

. . .

x = Wall Street vets raise concerns
about interest rates , politics

#### immediately neighboring words

- Turns the input into a table of features with real values (often binary: 0 or 1).
- In practice: define feature templates like "leftWord=•" from which specific features are instantiated

 $\phi(\mathbf{x})$ bias 1 capitalized?  $\left( \right)$ 6 #wordsBefore #wordsAfter 3 0.66 relativeOffset leftWord=about 1 leftWord=best (rightWord=rates 1 rightWord=in 0 Wall Street unigrams vets best  $\left( \right)$ ()in Wall Street Street vets vets raise

. . .

x = Wall Street vets raise concerns
about interest rates , politics

- Turns the input into a table of features with real values (often binary: 0 or 1).
- In practice: define feature templates
   like "leftWord=•" from which specific
   features are instantiated

 $\phi(\mathbf{x})$ bias 1 capitalized?  $\left( \right)$ 6 #wordsBefore #wordsAfter 3 0.66 relativeOffset leftWord=about 1 leftWord=best (rightWord=rates 1 rightWord=in ()Wall Street vets best 0 0 in Wall Street bigrams Street vets vets raise

. . .

x = Wall Street vets raise concerns about interest rates , politics

- Turns the input into a table of features with real values (often binary: 0 or 1).
- In practice: define feature templates like "leftWord=•" from which specific features are instantiated

|                 | $\phi(\mathbf{x})$ | $\phi(\mathbf{x}')$ |
|-----------------|--------------------|---------------------|
| bias            | 1                  | 1                   |
| capitalized?    | 0                  | 0                   |
| #wordsBefore    | 6                  | 3                   |
| #wordsAfter     | 3                  | 8                   |
| relativeOffset  | 0.66               | 0.27                |
| leftWord=about  | 1                  | 0                   |
| leftWord=best   | 0                  | 1                   |
| rightWord=rates | 1                  | 0                   |
| rightWord=in    | 0                  | 1                   |
| Wall            | 1                  | 0                   |
| Street          | 1                  | 0                   |
| vets            | 1                  | 1                   |
| best            | 0                  | 1                   |
| in              | 0                  | 1                   |
| Wall Street     | 1                  | 0                   |
| Street vets     | 1                  | 0                   |
| vets raise      | 1                  | 0                   |
|                 |                    |                     |

. . .

x = Wall Street vets raise concerns
about interest rates , politics

x' = Pet 's best interest in mind , but
vets must follow law

- Turns the input into a table of features with real values (often binary: 0 or 1).
- In practice: define feature templates like "leftWord=•" from which specific features are instantiated

### Linear Model

- For each input x (e.g., a document or word token), let  $\phi(x)$  be a function that extracts a vector of its features.
  - Features may be binary (e.g., capitalized?) or real-valued (e.g., #word=debt).
- Each feature receives a real-valued weight parameter w. Each candidate label y' is scored for the token by summing the weights for the active features:

 $\mathbf{w}_{y'^{\mathsf{T}}} \boldsymbol{\phi}(\mathbf{x}) \\ = \sum_{j} w_{y',j} \cdot \phi_{j}(\mathbf{x})$ 

|                 | $\phi(\mathbf{x})$ | W     | $\phi(x')$ |
|-----------------|--------------------|-------|------------|
| bias            | 1                  | -3.00 | 1          |
| capitalized?    | 0                  | .22   | 0          |
| #wordsBefore    | 6                  | 01    | 3          |
| #wordsAfter     | 3                  | .01   | 8          |
| relativeOffset  | 0.6                | 1.00  | 0.2        |
| leftWord=about  | 1                  | .00   | 0          |
| leftWord=best   | 0                  | -2.00 | 1          |
| rightWord=rates | 1                  | 5.00  | 0          |
| rightWord=in    | 0                  | -1.00 | 1          |
| Wall            | 1                  | 1.00  | 0          |
| Street          | 1                  | -1.00 | 0          |
| vets            | 1                  | 05    | 1          |
| best            | 0                  | -1.00 | 1          |
| in              | 0                  | 01    | 1          |
| Wall Street     | 1                  | 4.00  | 0          |
| Street vets     | 1                  | .00   | 0          |
| vets raise      | 1                  | .00   | 0          |

. . .

x = Wall Street vets raise concerns
about interest rates , politics

x' = Pet 's best interest in mind , but
vets must follow law

- Weights are learned from data
- For the moment, assume binary classification: financial or nonfinancial
  - More positive weights more indicative of financial.
  - $\mathbf{w}^{\mathsf{T}} \mathbf{\phi}(\mathbf{x}) = \mathbf{6.59}, \ \mathbf{w}^{\mathsf{T}} \mathbf{\phi}(\mathbf{x}') = -6.74$

### More then 2 classes

- Simply keep a separate weight vector for each class: w<sub>y</sub>
- The class whose weight vector gives the highest score wins!

# Learning the weights

- · Weights depend on the choice of model and learning algorithm.
- Naïve Bayes fits into this framework, under the following estimation procedure for w:
  - $w_{\text{bias}} = \log p(y)$
  - $\forall$  features *f*:  $w_f = \log p(f \mid y)$
  - $\Sigma_j w_j \cdot \phi_j(\mathbf{x}) = w_{\text{bias}} + \Sigma_{f \in \phi(\mathbf{x})} w_f$ =  $\log p(y) + \Sigma_{f \in \phi(\mathbf{x})} \log p(f \mid y)$ =  $\log (p(y) \cdot \prod_{f \in \phi(\mathbf{x})} p(f \mid y))$
- However, the naïve independence assumption—that all features are conditionally independent given the class—can be harmful.
  - Could the weights shown on the previous slide be naïve Bayes estimates?
    - \* No, because some are positive (thus not log-probabilities). Other kinds of learning procedures can give arbitrary real-valued weights.
    - \* If using log probabilities as weights, then the classification threshold should be equivalent to probability of .5, i.e. **log .5**.

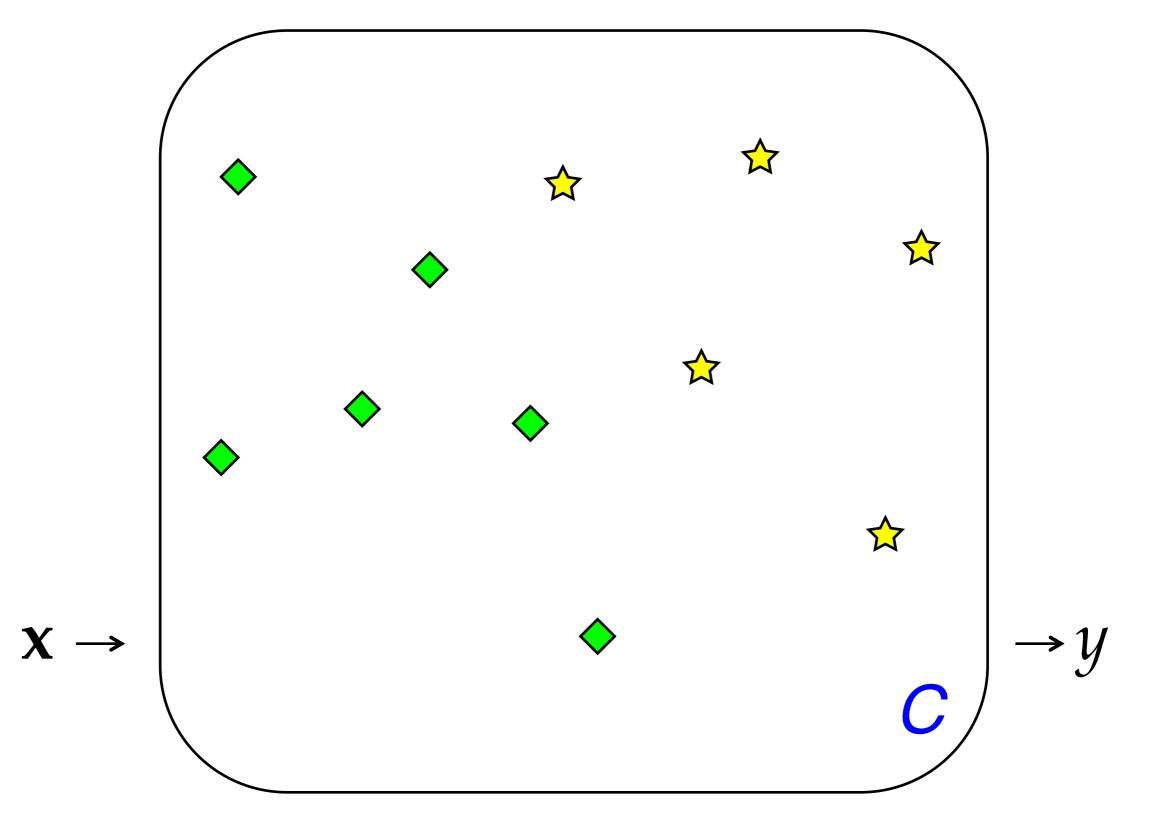

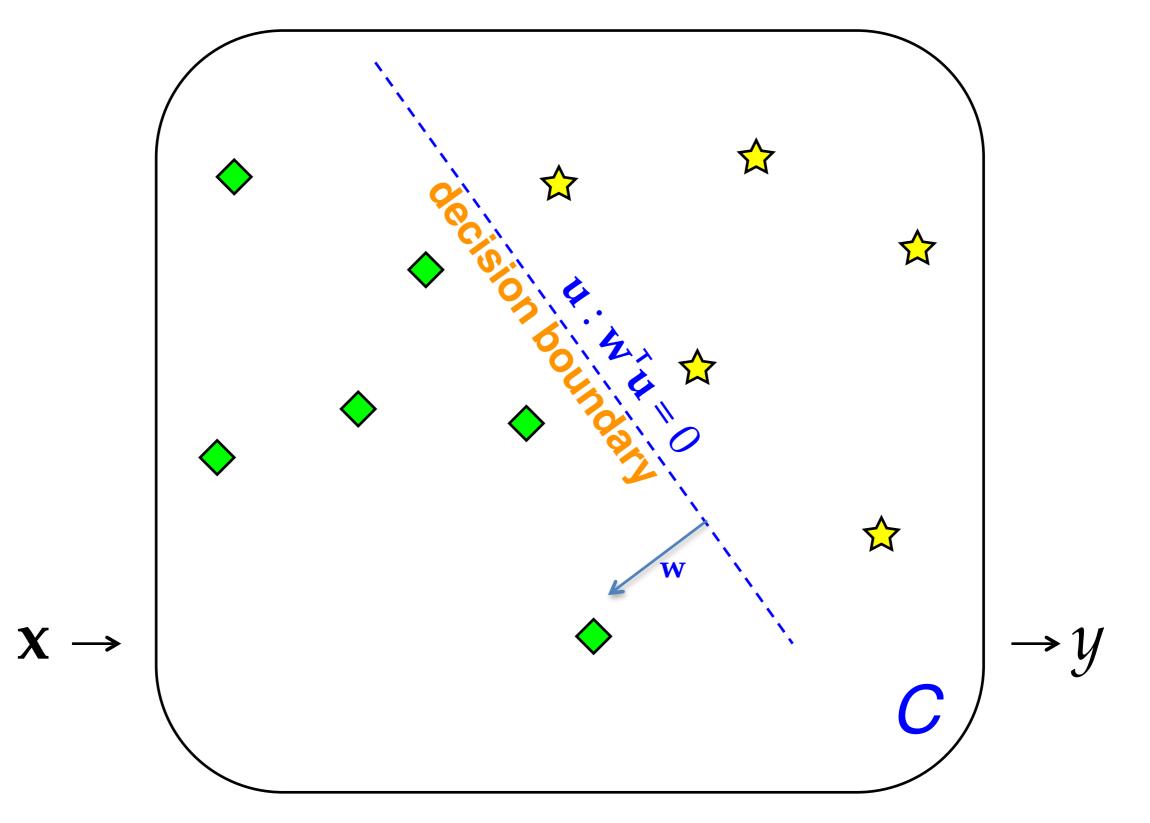

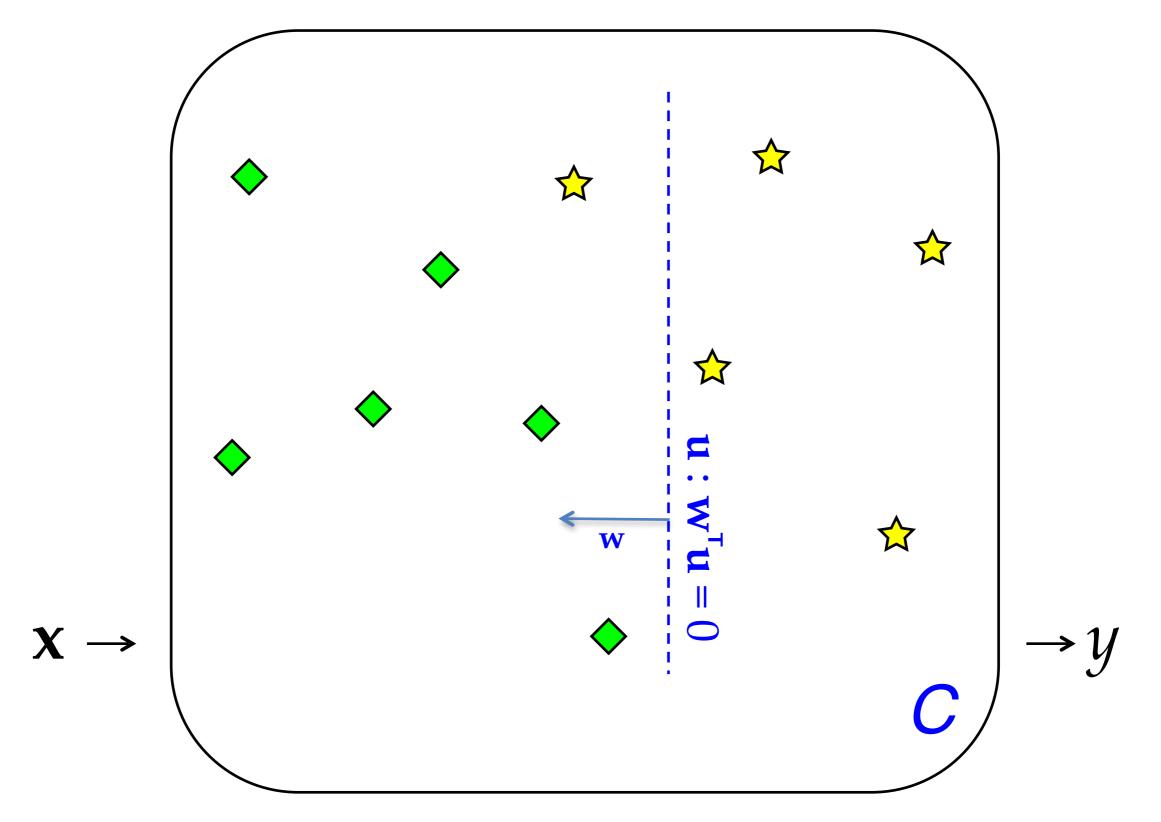

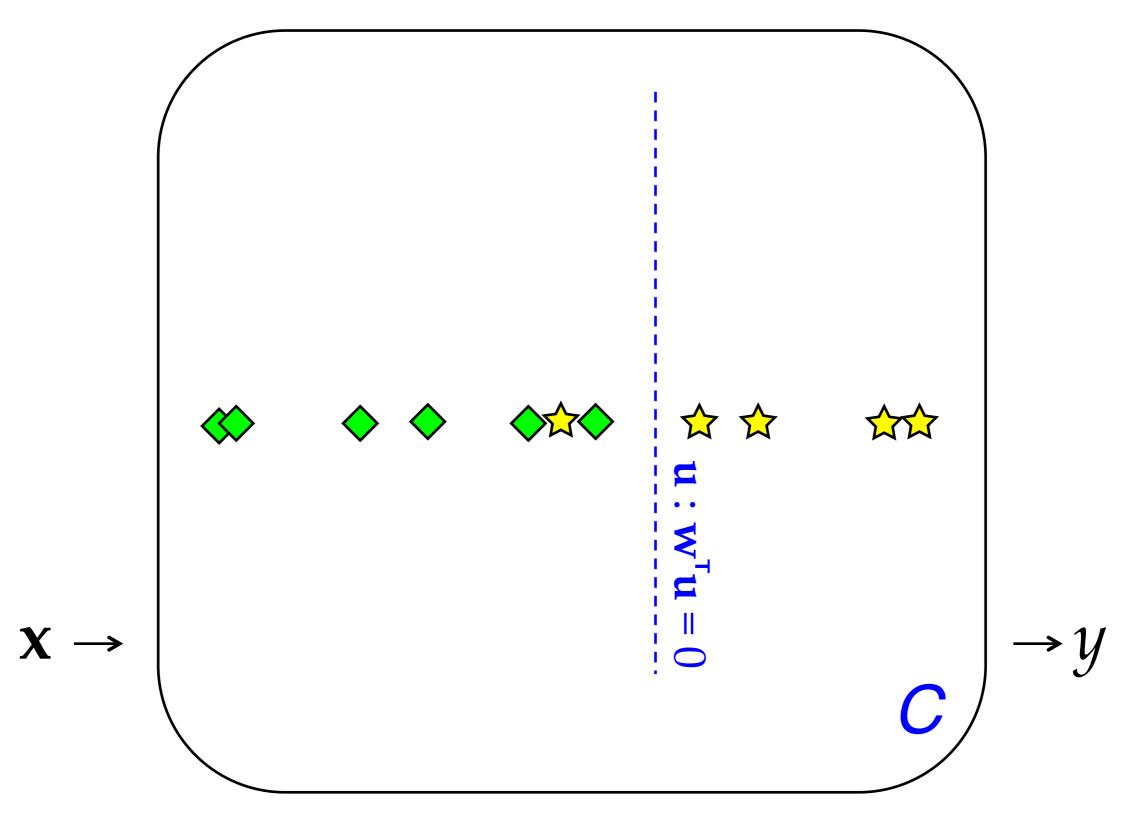

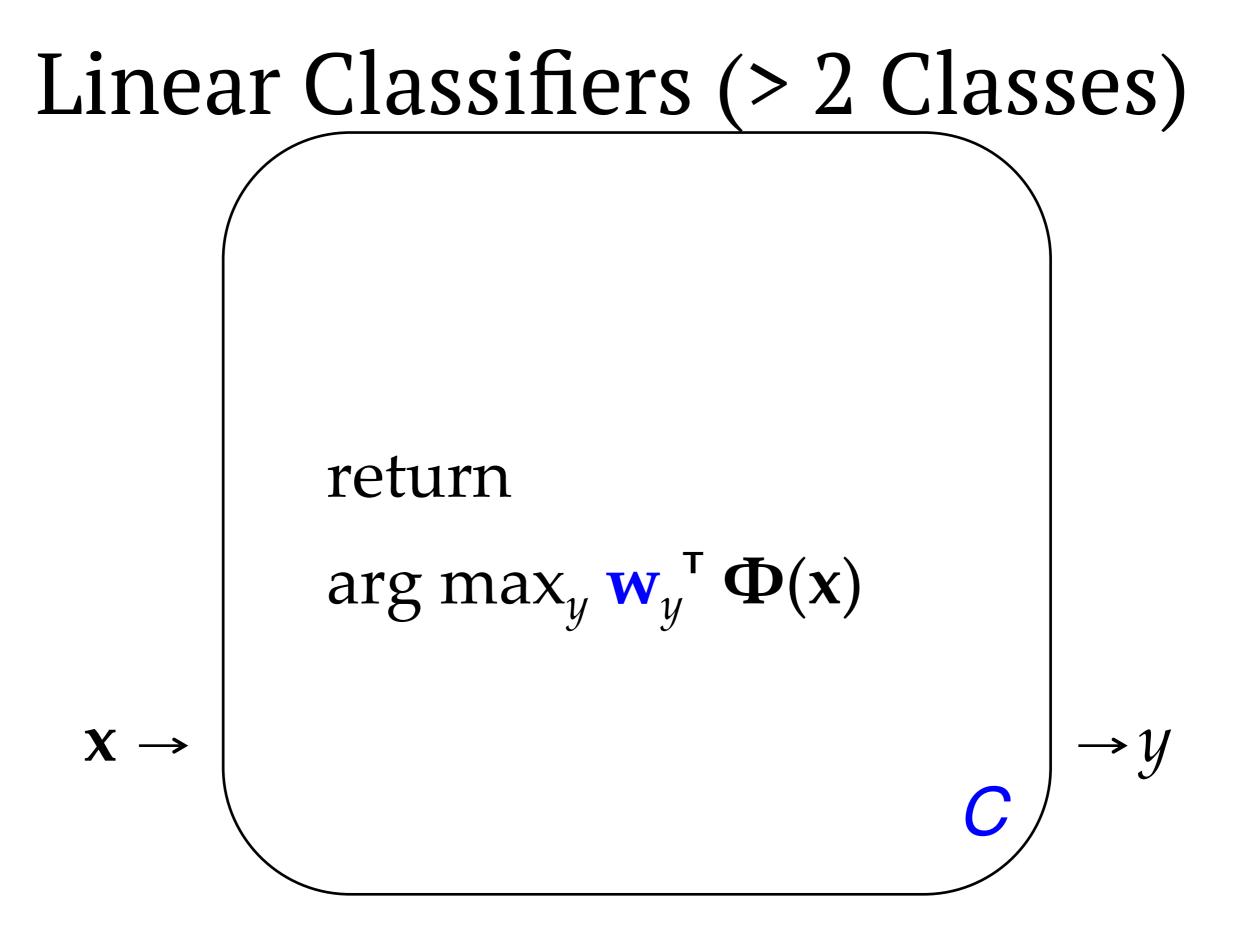

# The term "feature"

- The term "feature" is overloaded in NLP/ML. Here are three different concepts:
  - Linguistic feature: in some formalisms, a symbolic property that applies to a unit to categorize it, e.g. [-voice] for a sound in phonology or [+past] for a verb in morphology.
  - Percept (or input feature): captures some aspect of an input x; binary- or real-valued. [The term "percept" is nonstandard but I think it is useful!]
  - **Parameter** (or **model feature**): an association between some percept and an output class (or structure) y for which a realvalued weight or score is learned. ends in -ing  $\wedge y = VERB$

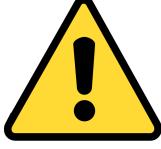

#### Linear Models for Classification: Discriminative Learning (Perceptron, SVMs, MaxEnt)

Nathan Schneider (some slides borrowed from Chris Dyer) ENLP | 5 February 2020

### Outline

- Words, probabilities → Features, weights
- Geometric view: decision boundary
- Perceptron

previous lecture

this lecture

- Generative vs. Discriminative
- More discriminative models: Logistic regression/MaxEnt; SVM
- Loss functions, optimization
- Regularization; sparsity

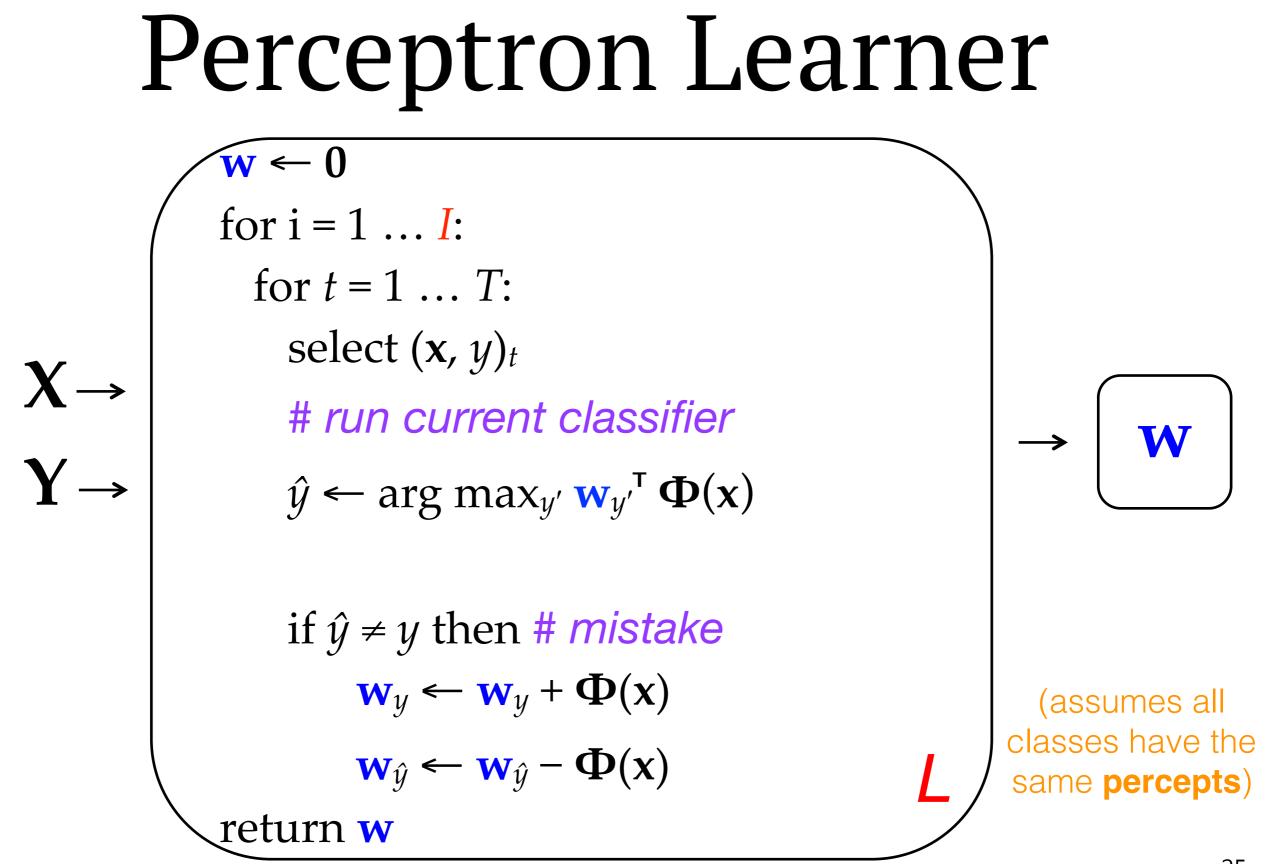

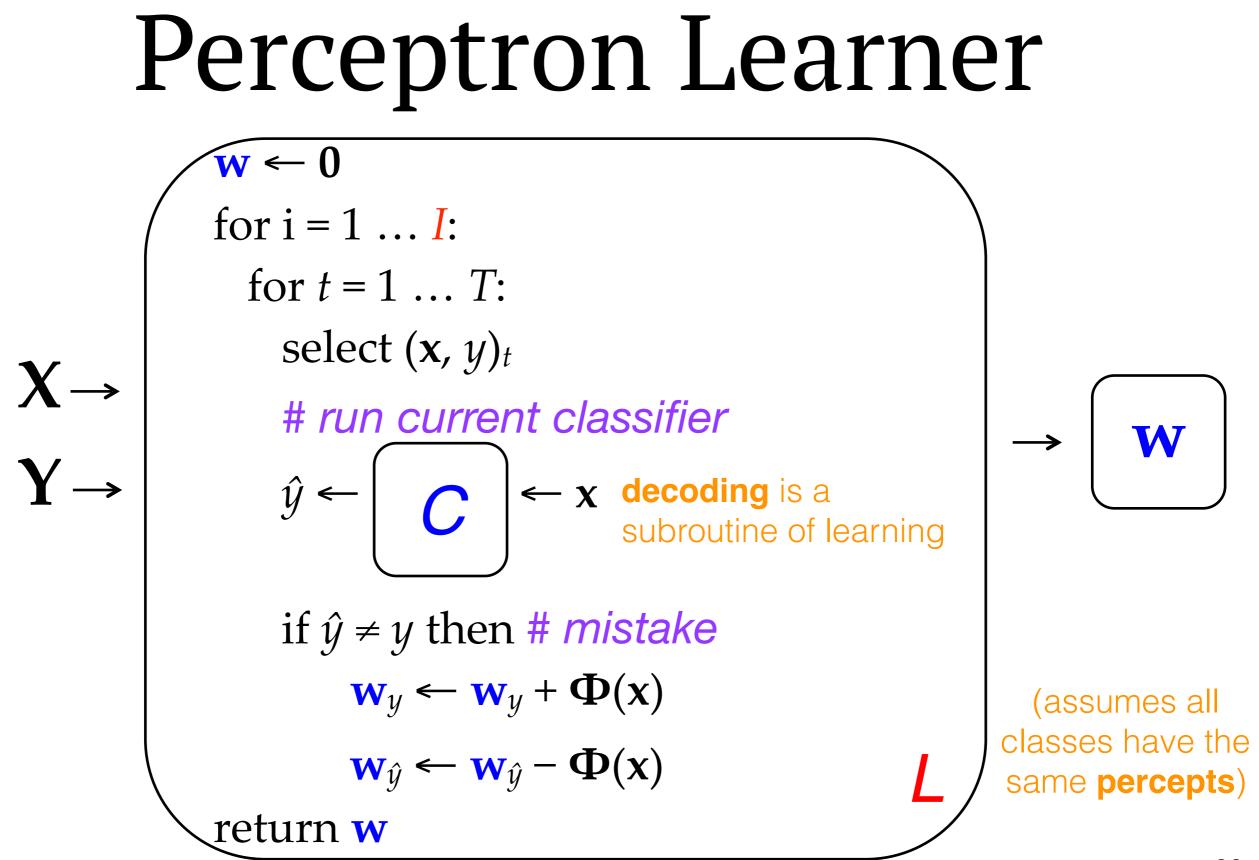

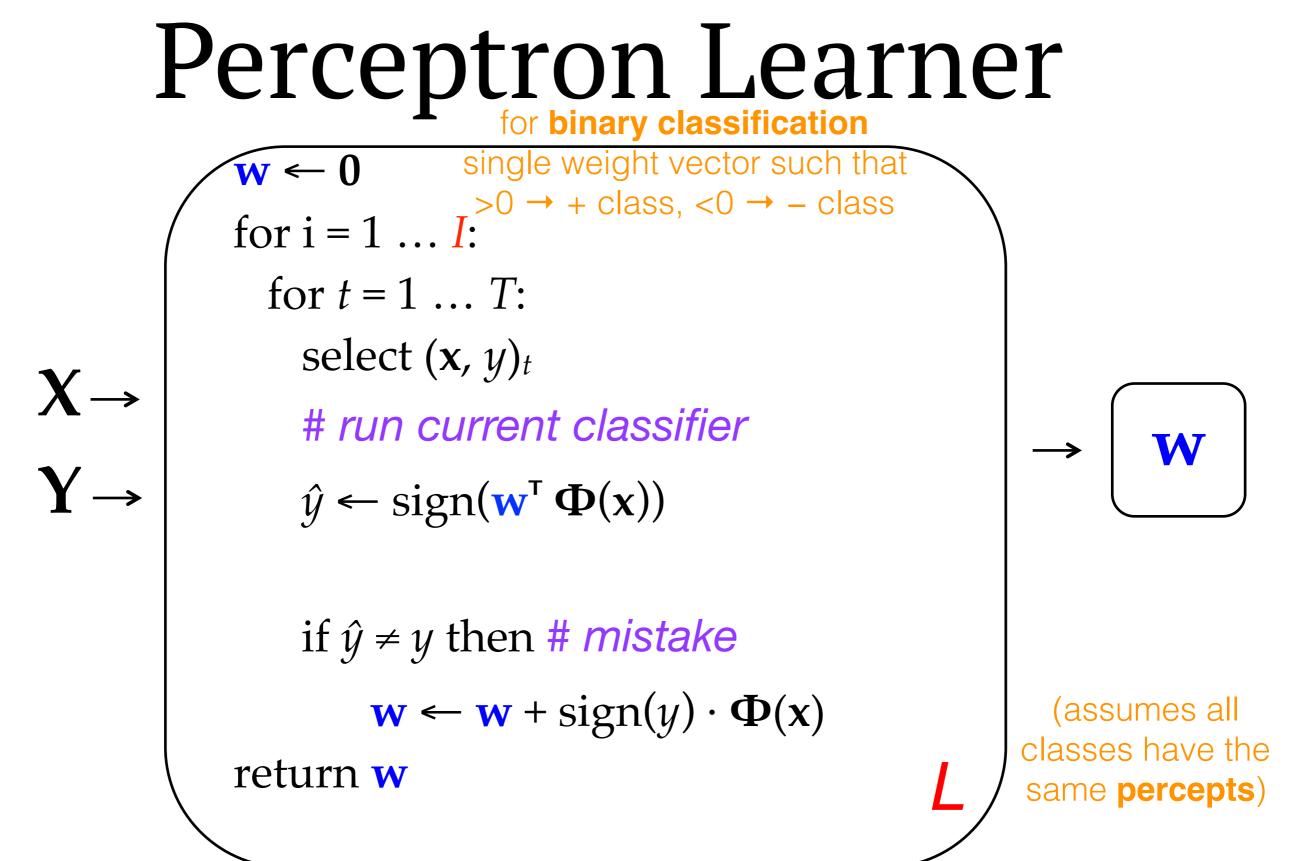

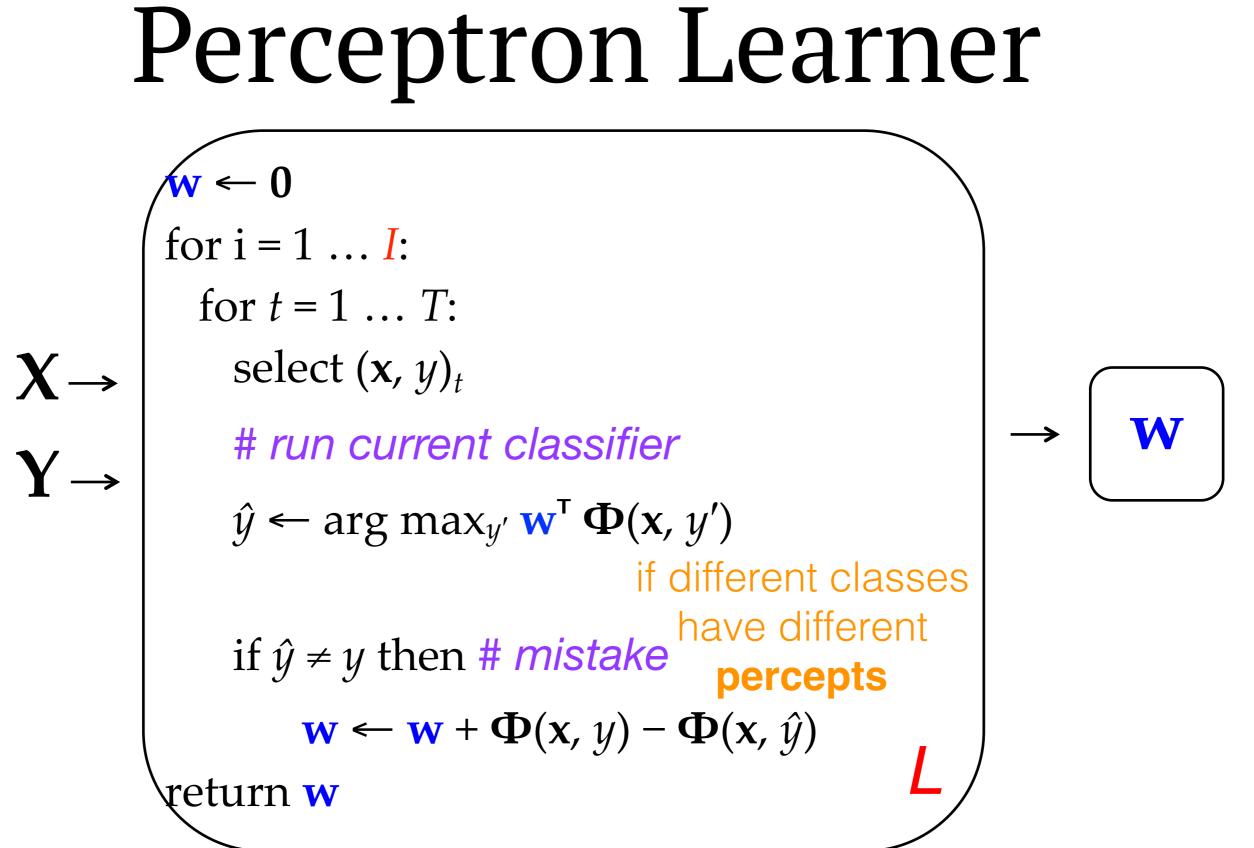

#### work through example on the board

x1 = "I thought it was great"y1 = +x2 = "not so great"y2 = -x3 = "good but not great"y3 = +

### Perceptron Learner

- The perceptron doesn't estimate probabilities. It just adjusts weights up or down until they classify the training data correctly.
  - No assumptions of feature independence necessary! ⇒ Better accuracy than NB
- The perceptron is an example of an **online** learning algorithm because it potentially updates its parameters (weights) with each training datapoint.
- Classification, a.k.a. decoding, is called with the latest weight vector. Mistakes lead to weight updates.
- One hyperparameter: I, the number of iterations (passes through the training data).
- Often desirable to make several passes over the training data. The number can be tuned. Under certain assumptions, it can be proven that the learner will converge.

### Perceptron: Avoiding overfitting

- Like any learning algorithm, the perceptron risks overfitting the training data. Two main techniques to improve generalization:
  - Averaging: Keep a copy of each weight vector as it changes, then average all of them to produce the final weight vector. <u>Daumé chapter</u> has a trick to make this efficient with large numbers of features.
  - ► Early stopping: Tune I by checking held-out accuracy on dev data (or cross-val on train data) after each iteration. If accuracy has ceased to improve, stop training and use the model from iteration I – 1.

### Generative vs. Discriminative

- Naïve Bayes allows us to classify via the **joint probability** of **x** and *y*:
  - $p(y \mid \mathbf{x}) \propto p(y) \prod_{w \in \mathbf{x}} p(w \mid y)$ =  $p(y) p(\mathbf{x} \mid y)$  (per the independence assumptions of the model) =  $p(y, \mathbf{x})$  (chain rule)
  - This means the model accounts for BOTH x and y. From the joint distribution p(x,y) it is possible to compute p(x) as well as p(y), p(x | y), and p(y | x).
- NB is called a generative model because it assigns probability to linguistic objects (x). It could be used to generate "likely" language corresponding to some y. (Subject to its naïve modeling assumptions!)
  - (Not to be confused with the "generative" school of linguistics.)
- Some other linear models, including the perceptron, are discriminative: they are trained directly to classify given x, and cannot be used to estimate the probability of x or generate x | y.

#### Many possible decision boundaries

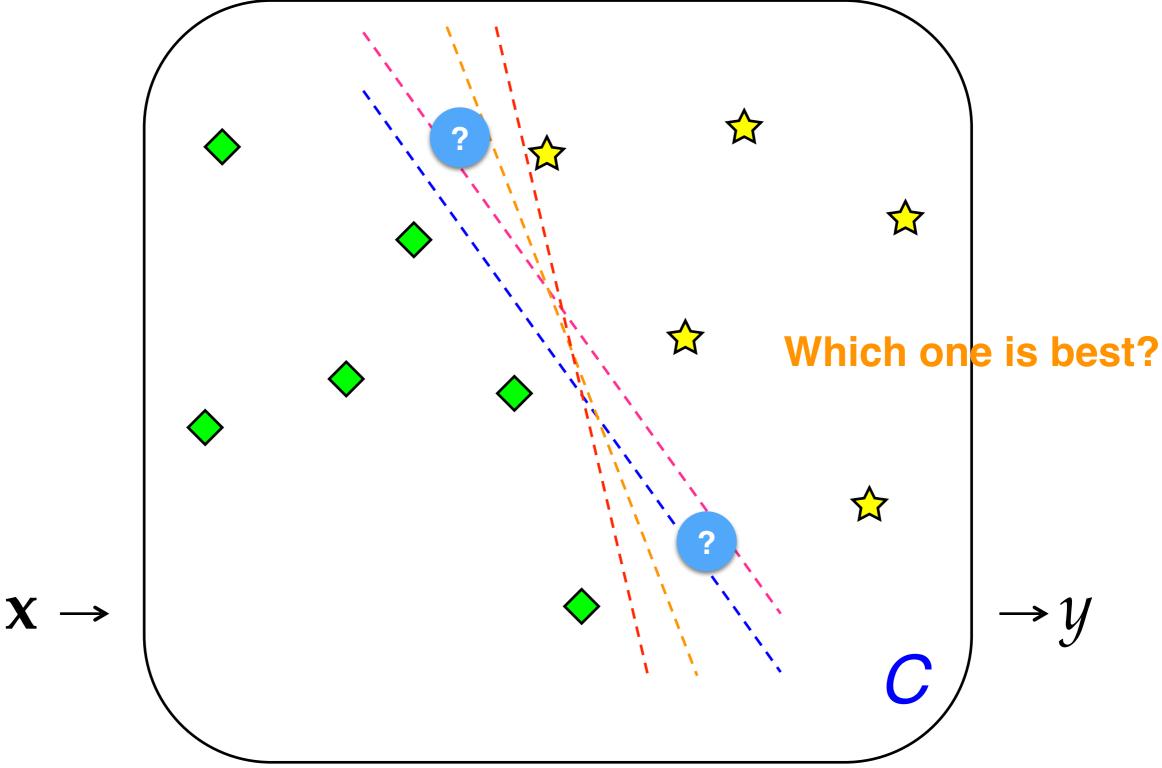

### Max-Margin Methods (e.g., SVM)

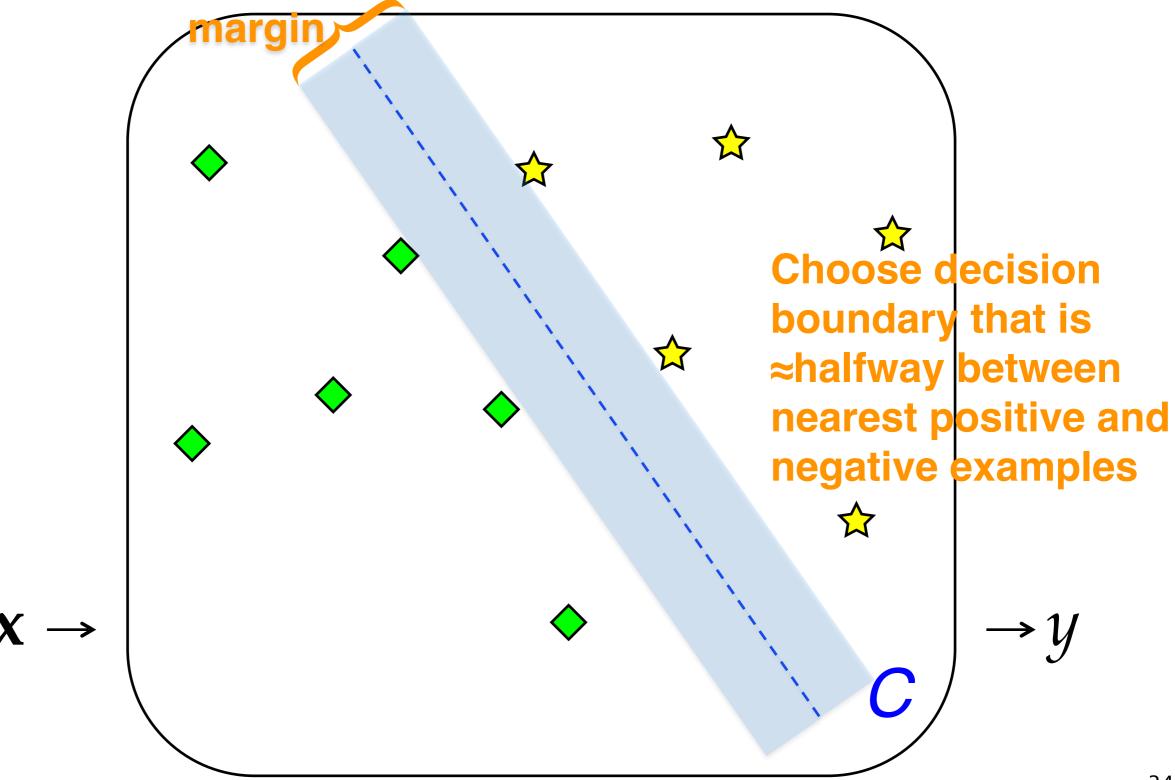

# Max-Margin Methods

- Support Vector Machine (SVM): most popular max-margin variant
- Closely related to the perceptron; can be optimized (learned) with a slight tweak to the perceptron algorithm.
- Like perceptron, discriminative, nonprobabilistic.

### Maximum Entropy (MaxEnt) a.k.a. (Multinomial) Logistic Regression

• What if we want a discriminative classifier with **probabilities**?

►

- E.g., need confidence of prediction, or want the full distribution over possible classes
- Wrap the linear score computation ( $\mathbf{w}^{\mathsf{T}} \Phi(\mathbf{x}, y')$ ) in the **softmax** function:

$$\log p(y \mid \mathbf{x}) = \log \frac{\exp(\mathbf{w}^{\mathsf{T}} \Phi(\mathbf{x}, y))}{\sum_{y'} \exp(\mathbf{w}^{\mathsf{T}} \Phi(\mathbf{x}, y'))} = \mathbf{w}^{\mathsf{T}} \Phi(\mathbf{x}, y) - \log \Sigma_{y'} \exp(\mathbf{w}^{\mathsf{T}} \Phi(\mathbf{x}, y'))$$

Denominator = normalization (makes probabilities sum to 1).

• **Binary case:** Sum over all classes  $\Rightarrow$  same for all numerators  $\Rightarrow$  can be ignored at classification time.

$$\log p(y=1 \mid \mathbf{x}) = \log \frac{\exp(\mathbf{w}^{\mathsf{T}} \boldsymbol{\Phi}(\mathbf{x}, y=1))}{\exp(\mathbf{w}^{\mathsf{T}} \boldsymbol{\Phi}(\mathbf{x}, y=1)) + \exp(\mathbf{w}^{\mathsf{T}} \boldsymbol{\Phi}(\mathbf{x}, y=0))}$$
$$= \log \frac{\exp(\mathbf{w}^{\mathsf{T}} \boldsymbol{\Phi}(\mathbf{x}, y=1))}{\exp(\mathbf{w}^{\mathsf{T}} \boldsymbol{\Phi}(\mathbf{x}, y=1)) + 1} \quad (\text{fixing } \mathbf{w}^{\mathsf{T}} \boldsymbol{\Phi}(\mathbf{x}, y=0) = 0)$$

- MaxEnt classifiers are a special case of **MaxEnt** a.k.a. **log-linear models**.
  - Why the term "Maximum Entropy"? See Smith Linguistic Structure Prediction, appendix C.

- For all linear models, the classification rule or decoding objective is: y ← arg max<sub>y'</sub> w<sup>T</sup> Φ(x, y')
  - Objective function = function for which we want to find the optimum (in this case, the max)
- There is also a learning objective for which we want to find the optimal parameters. Mathematically, NB, MaxEnt, SVM, and perceptron all optimize different learning objectives.
  - When the learning objective is formulated as a minimization problem, it's called a loss function.
  - A loss function scores the "badness" of the training data under any possible set of parameters. Learning = choosing the parameters that minimize the badness.

- Naïve Bayes learning objective: joint data likelihood
  - $p^* \leftarrow \arg \max_p L_{joint}(\mathbf{D}; \mathbf{p})$ =  $\arg \max_p \Sigma_{(\mathbf{x}, y) \in \mathbf{D}} \log \mathbf{p}(\mathbf{x}, y) = \arg \max_p \Sigma_{(\mathbf{x}, y) \in \mathbf{D}} \log (\mathbf{p}(y)\mathbf{p}(\mathbf{x} \mid y))$
  - It can be shown that relative frequency estimation (i.e., count and divide, no smoothing) is indeed the maximum likelihood estimate
- MaxEnt learning objective: conditional log likelihood
  - $p^* \leftarrow arg \max_p L_{cond}(D; p)$ 
    - $= \arg \max_{\mathbf{p}} \Sigma_{(\mathbf{x}, y) \in \mathbf{D}} \log \mathbf{p}(y | \mathbf{x})$
    - $\mathbf{w} \leftarrow \arg \max_{\mathbf{w}} \Sigma_{(\mathbf{x}, y) \in \mathbf{D}} \mathbf{w}^{\mathsf{T}} \Phi(\mathbf{x}, y) \log \Sigma_{y'} \exp(\mathbf{w}^{\mathsf{T}} \Phi(\mathbf{x}, y'))$  [2 slides ago]
  - This has no closed-form solution. Hence, we need an optimization algorithm to try different weight vectors and choose the best one.
  - With thousands or millions of parameters—not uncommon in NLP—it may also overfit.

Visualizing different loss functions for binary classification

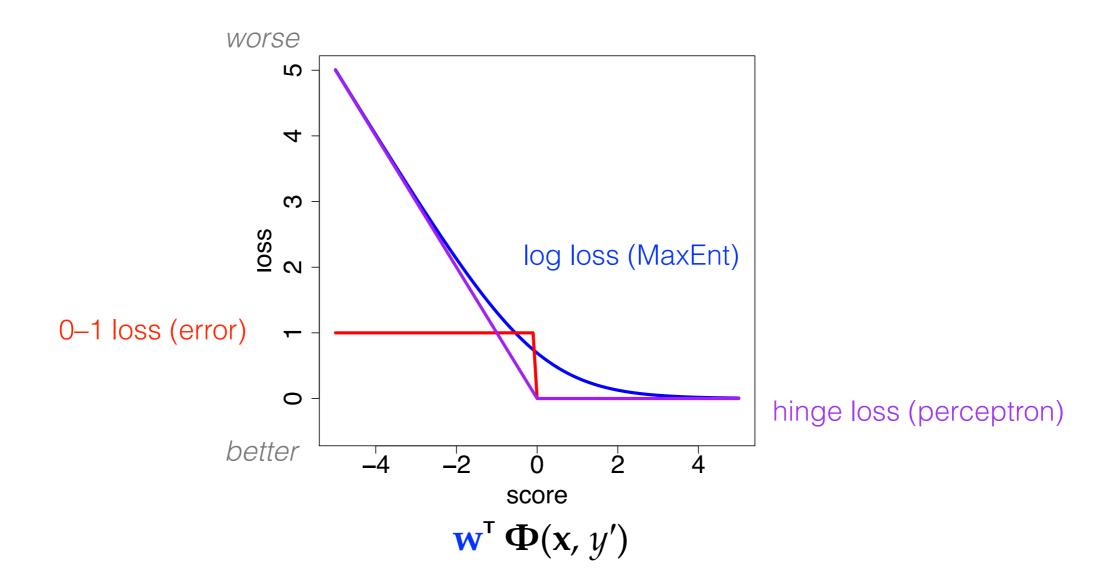

figure from Noah Smith

- Why not just penalize error directly if that's how we're going to evaluate our classifier (accuracy)?
  - Error is difficult to optimize! Log loss and hinge loss are easier. Why?
    - \* Because they're differentiable.
    - \* Can use stochastic (sub)gradient descent (SGD) and other gradient-based optimization algorithms (L-BFGS, AdaGrad, ...). There are freely available software packages that implement these algorithms.
    - \* With supervised learning, these loss functions are **convex**: local optimum = global optimum (so in principle the initialization of weights doesn't matter).
    - \* The perceptron algorithm can be understood as a special case of subgradient descent on the hinge loss!
- N.B. I haven't explained the math for the hinge loss (perceptron) or the SVM. Or the derivation of gradients. See further reading links if you're interested.

## A likelihood surface

Visualizes the likelihood objective (vertical axis) as a function of 2 parameters. Likelihood = maximization problem. Flip upside down for the loss.

ent-based optimizers choose a point on the surface, look at its curvature, and then successively move to better points.

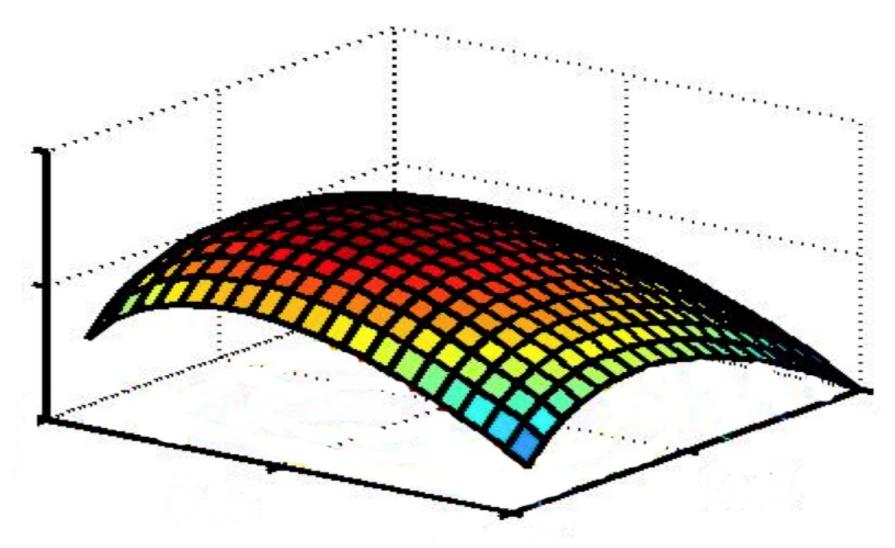

figure from Chris Manning

# Regularization

- Better MaxEnt learning objective: regularized conditional log likelihood
  - $\mathbf{w}^* \leftarrow \arg \max_{\mathbf{w}} -\lambda \mathbf{R}(\mathbf{w}) + \Sigma_{(\mathbf{x}, y) \in \mathbf{D}} \mathbf{w}^{\mathsf{T}} \Phi(\mathbf{x}, y) \log \Sigma_{y'} \exp(\mathbf{w}^{\mathsf{T}} \Phi(\mathbf{x}, y'))$
- To avoid overfitting, the regularization term ("regularizer") –λR(w) penalizes complex models (i.e., parameter vectors with many large weights).
  - Close relationship to Bayesian prior (a priori notion of what a "good" model looks like if there is not much training data). Note that the regularizer is a function of the weights only (not the data)!
- In NLP, most popular values of R(w) are the  $\ell_1$  norm ("Lasso") and the  $\ell_2$  norm ("ridge"):
  - $l_2 = \|\mathbf{w}\|_2 = (\Sigma_i w_i^2)^{-1/2}$  encourages most weights to be small in magnitude
  - $\boldsymbol{\ell}_1 = \|\mathbf{w}\|_1 = \sum_i |w_i|$  encourages most weights to be **0**
  - +  $\lambda$  determines the tradeoff between regularization and data-fitting. Can be tuned on dev data.
- SVM objective also incorporates a regularization term. Perceptron does not (hence, averaging and early stopping).

# Sparsity

- *l*<sub>1</sub> regularization is a way to promote **model sparsity**: many weights are pushed to 0.
  - A vector is sparse if (# **nonzero** parameters) « (total # parameters).
  - Intuition: if we define very general feature templates—e.g. one feature per word in the vocabulary—we expect that *most features should not matter* for a particular classification task.
- In NLP, we typically have sparsity in our **feature vectors** as well.
  - E.g., in WSD, all words in the training data but *not* in context of a particular token being classified are effectively 0-valued features.
  - Exception: **dense** word representations popular in recent neural network models (we'll get to this later in the course).
- Sometimes the word "sparsity" or "sparseness" just means "not very much data."

## Summary: Linear Models

Classifier:  $y \leftarrow \arg \max_{y'} \mathbf{w}^{\mathsf{T}} \mathbf{\Phi}(\mathbf{x}, y')$ 

|                                 | kind of model                        | loss function             | learning<br>algorithm     | avoiding<br>overfitting      |
|---------------------------------|--------------------------------------|---------------------------|---------------------------|------------------------------|
| Naïve Bayes                     | Probabilistic,<br>generative         | Likelihood                | Closed-form<br>estimation | Smoothing                    |
| Logistic regression<br>(MaxEnt) | Probabilistic,<br>discriminative     | Conditional<br>likelihood | Optimization              | Regularization penalty       |
| Perceptron                      | Non-probabilistic,<br>discriminative | Hinge                     | Optimization              | Averaging;<br>Early stopping |
| SVM (linear kernel)             | Non-probabilistic,<br>discriminative | Max-margin                | Optimization              | Regularization penalty       |

# Take-home points

- Feature-based linear classifiers are important to NLP.
  - You define the features, an algorithm chooses the weights. Some classifiers then exponentiate and normalize to give probabilities.
  - More features ⇒ more flexibility, also more risk of overfitting. Because we work with large vocabularies, not uncommon to have millions of features.
- Learning objective/loss functions formalize training as choosing parameters to optimize a function.
  - Some model **both** the language and the class (generative); some directly model the class *conditioned on* the language (discriminative).
  - In general: **Generative**  $\Rightarrow$  training is cheaper, but lower accuracy.

**Discriminative**  $\Rightarrow$  higher accuracy with sufficient training data and computation (optimization).

- Some models, like naïve Bayes, have a closed-form solution for parameters. Learning is cheap!
- Other models require fancier optimization algorithms that may iterate multiple times over the data, adjusting parameters until convergence (or some other stopping criterion).
  - The advantage: fewer modeling assumptions. Weights can be interdependent.

## Which classifier to use?

- Fast and simple: **naïve Bayes**
- Very accurate, still simple: **perceptron**
- Very accurate, probabilistic, more complicated to implement: MaxEnt
- Potentially best accuracy, more complicated to implement:
   SVM
- All of these: watch out for overfitting!
- Check the web for free and fast implementations, e.g. SVM<sup>light</sup>

#### Further Reading: Basics & Examples

- Manning: features in linear classifiers <u>http://www.stanford.edu/class/cs224n/handouts/MaxentTutorial-16x9-</u> <u>FeatureClassifiers.pdf</u>
- Goldwater: naïve Bayes & MaxEnt examples <u>http://www.inf.ed.ac.uk/teaching/courses/fnlp/lectures/07\_slides.pdf</u>
- O'Connor: MaxEnt—incl. step-by-step examples, comparison to naïve Bayes <u>http://people.cs.umass.edu/~brenocon/inlp2015/04-logreg.pdf</u>
- Daumé: "The Perceptron" (A Course in Machine Learning, ch. 3) <u>http://www.ciml.info/dl/v0\_8/ciml-v0\_8-ch03.pdf</u>
- Neubig: "The Perceptron Algorithm" <u>http://www.phontron.com/slides/nlp-programming-en-05-perceptron.pdf</u>

#### Further Reading: Advanced

- Neubig: "Advanced Discriminative Learning"—MaxEnt w/ derivatives, SGD, SVMs, regularization <u>http://www.phontron.com/slides/nlp-programming-en-06-</u> <u>discriminative.pdf</u>
- Manning: generative vs. discriminative, MaxEnt likelihood function and derivatives <u>http://www.stanford.edu/class/cs224n/handouts/MaxentTutorial-16x9-MEMMs-Smoothing.pdf</u>, slides 3–20
- Daumé: linear models <u>http://www.ciml.info/dl/v0\_8/ciml-v0\_8-ch06.pdf</u>
- Smith: A variety of loss functions for text classification <u>http://courses.cs.washington.edu/courses/cse517/16wi/slides/tc-intro-slides.pdf</u> & <u>http://courses.cs.washington.edu/courses/cse517/16wi/slides/tc-advanced-slides.pdf</u>

### Evaluating Multiclass Classifiers and Retrieval Algorithms

### Accuracy

- Assume we are disambiguating word senses such that every token has 1 gold sense label.
- The classifier predicts 1 label for each token in the test set.
- Thus, every test set token has a predicted label (pred) and a gold label (gold).
- The accuracy of our classifier is just the % of tokens for which the predicted label matched the gold label: #pred=gold/#tokens

## Precision and Recall

- To measure the classifier with respect to a certain label y, and there are >2, we distinguish precision and recall:
  - precision = proportion of times the label was predicted and that prediction matched the gold: #pred=gold=y/#pred=y
  - recall = proportion of times the label was in the gold standard and was recovered correctly by the classifier: #pred=gold=y/#gold=y
- The harmonic mean of precision and recall, called F<sub>1</sub>-score, balances between the two.
   F<sub>1</sub> = 2\*precision\*recall / (precision + recall)

### Evaluating Retrieval Systems

- Precision/Recall/F-score are also useful for evaluating retrieval systems.
- E.g., consider a system which takes a word as input and is supposed to retrieve all rhymes.
- Now, for a single input (the query), there are often many correct outputs.
- Precision tells us whether most of the given outputs were valid rhymes; recall tells us whether most of the valid rhymes in the gold standard were recovered.

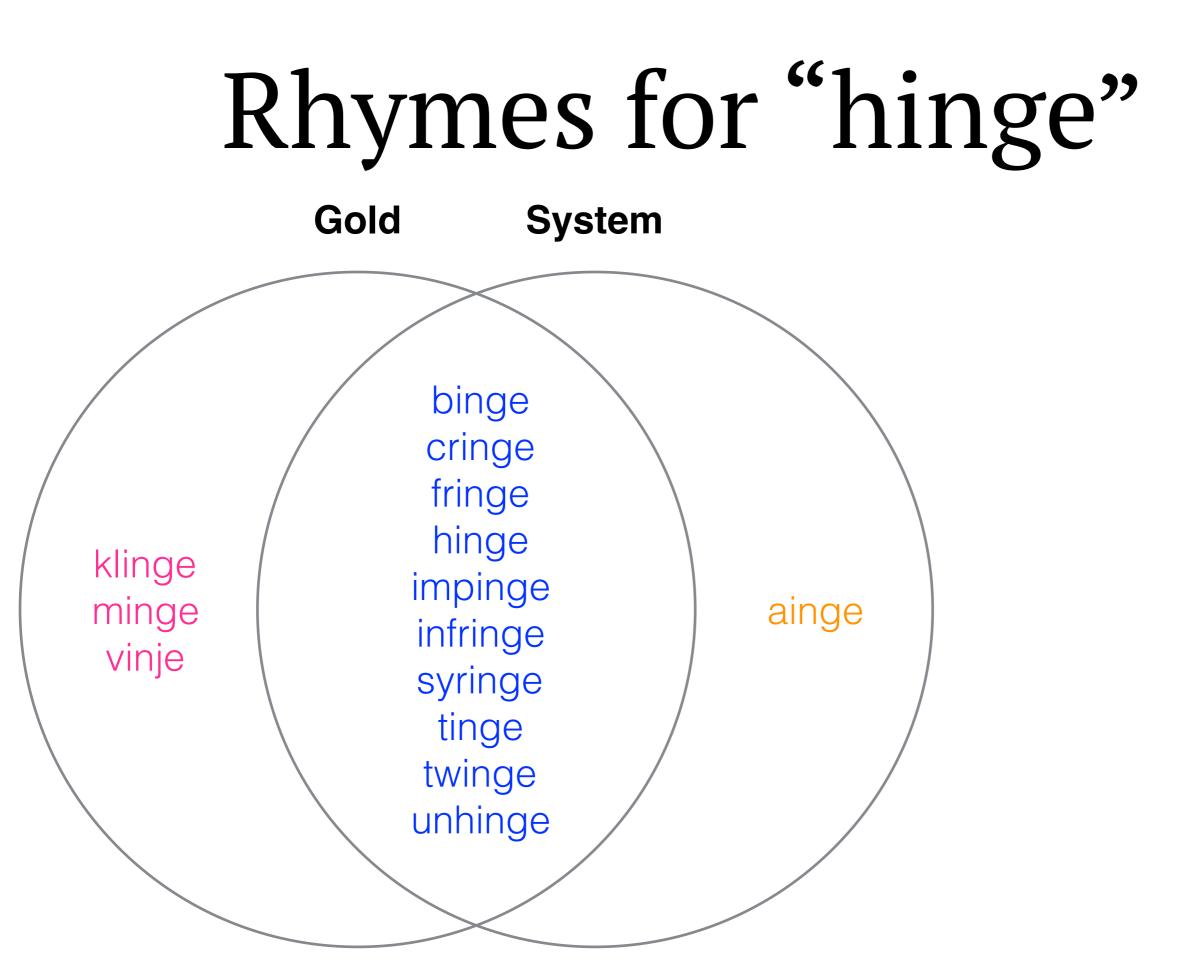

# Rhymes for "hinge"

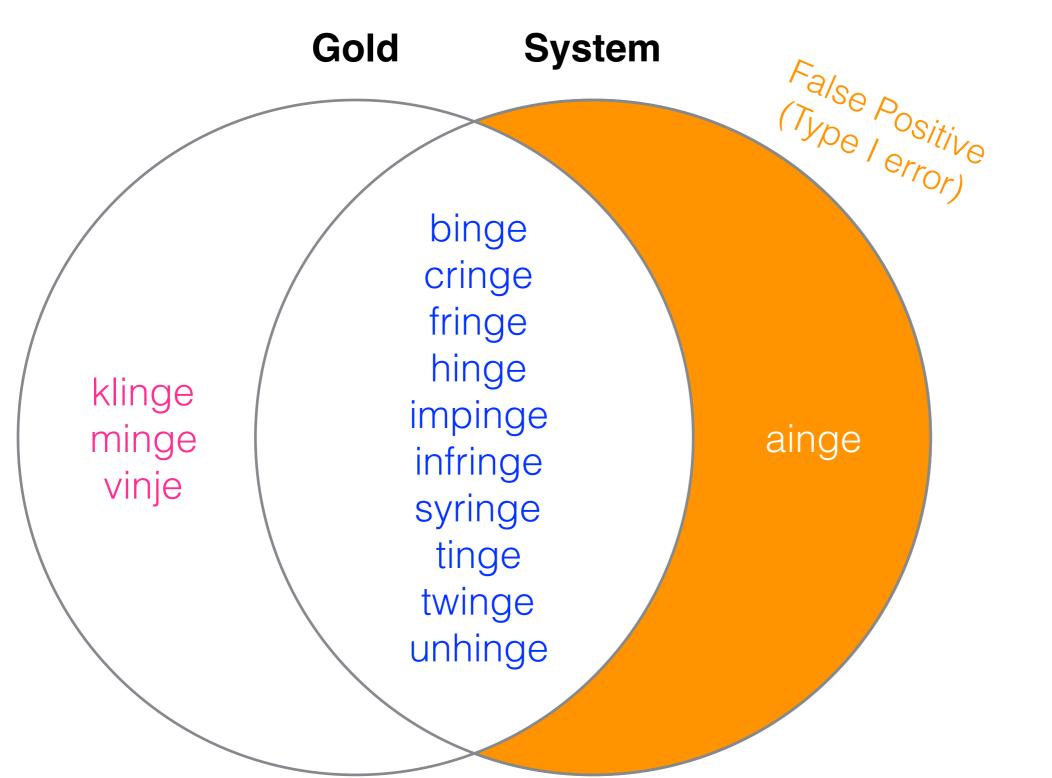

# Rhymes for "hinge"

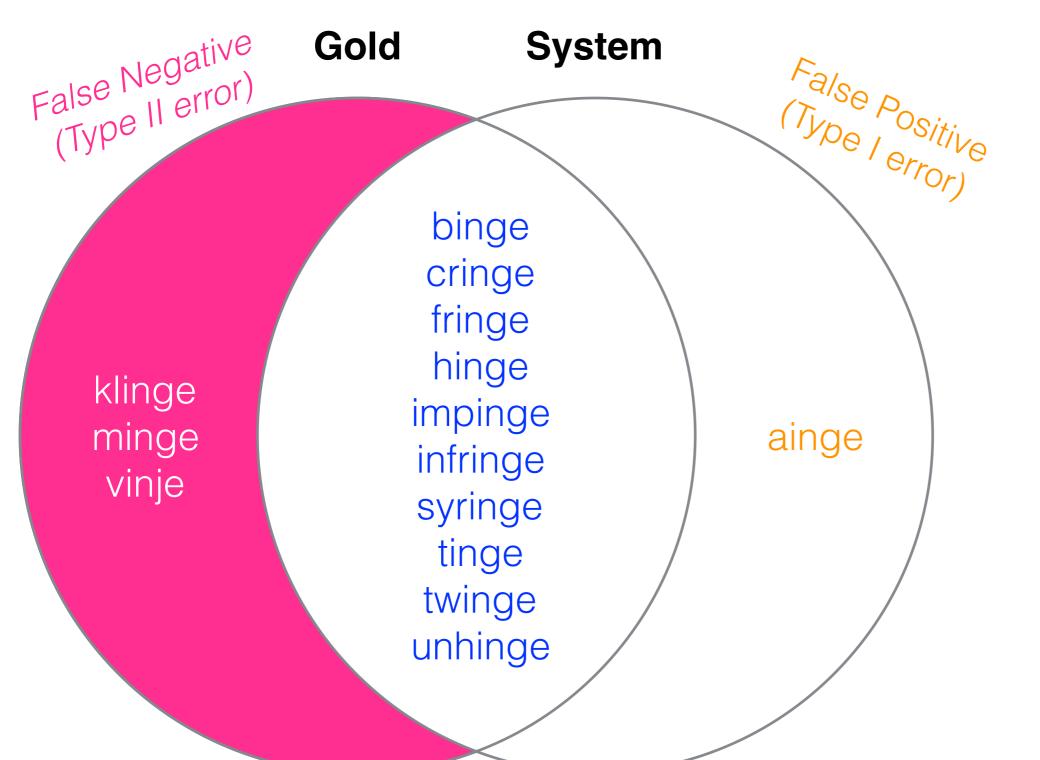

# Rhymes for "hinge"

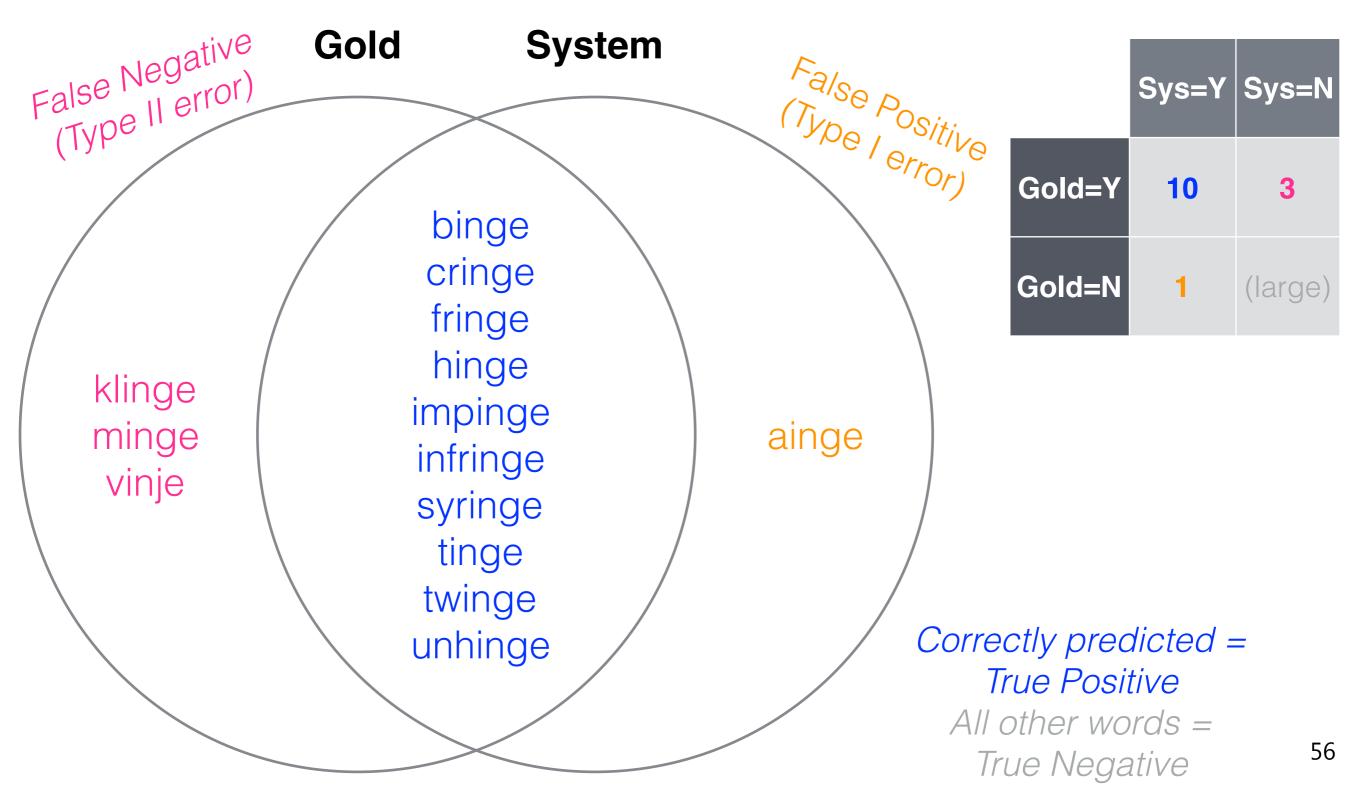

### Precision & Recall

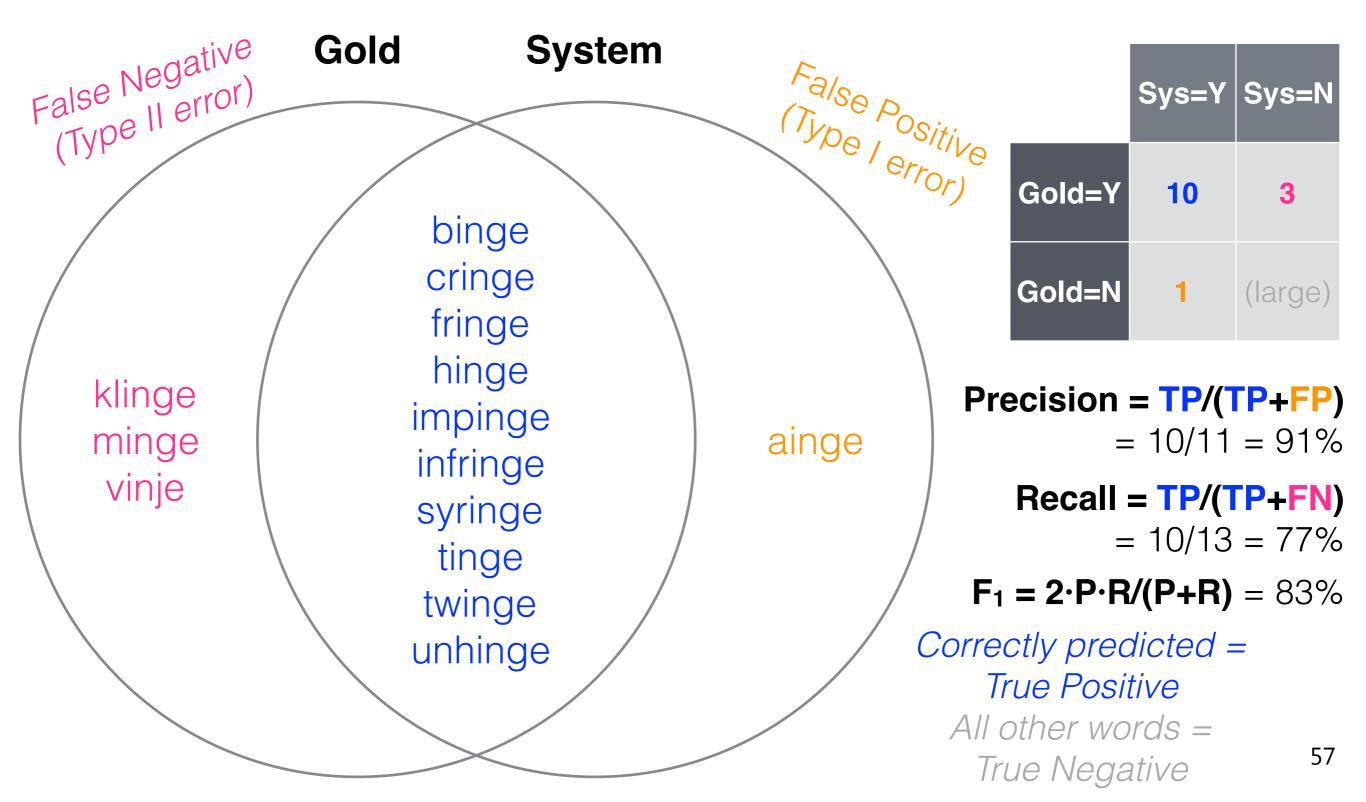